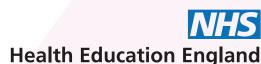

## **BMJ** Best Practice

Funded by Health Education England, free to all NHS staff and learners.

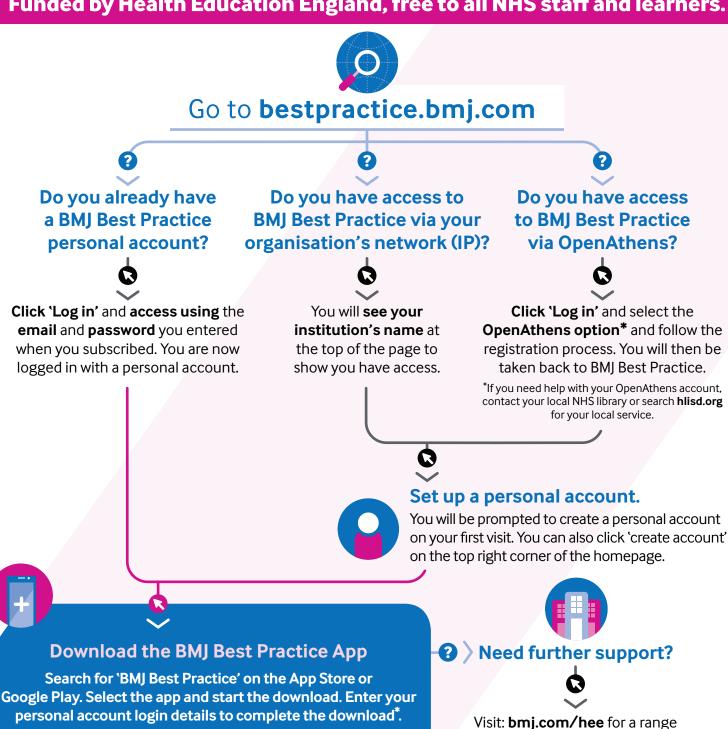

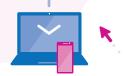

You now have access to clinical decision support anytime, anywhere

\* Available for Android 4.2 (API version 17+), iOS 7 and above

of resources and support, or

contact us: support@bmj.com